## I-907 e-Filing Process

## Screen #1 1-907 Form: Request for Premium Processing Service **Overview** E-filing USCIS Form Welcome to the U.S. Citizenship and Immigration Services' (USCIS) Electronic Filing (E-Filing) Introduction web page. USCIS' E-Filing system allows you to complete and submit certain USCIS public use forms entirely online. · In order to electronically file your application in the quickest and most effective manner, please ensure you have the following available: Adobe Acrobat Reader version 5.0 Netscape 4.7 or higher, or Internet Explorer 5.0 or higher A printer to print your application and confirmation receipt page · A copy of the form instructions for the form you intend to complete Additionally, follow the steps below: · You MUST complete all fields marked \* in order to successfully submit your form and fee payment. If all of the fields marked \* are not filled out, you will be prompted to do so before the submission process can be completed. · You MUST use the "Back" and "Continue" buttons at the bottom of each page to navigate the application. DO NOT use the navigation buttons supplied by your browser. · You MUST certify the validity of your application through a check box on the form. · You MUST follow the "Next Step" instructions on the Confirmation Receipt notice that will be generated after you submit an e-filed application to ensure the proper processing of you application. Failure to follow these "Next Step" instructions could result application processing delays or even application denial. · You MUST contact the USCIS National Customer Service Center, if instructed to do so on your Confirmation Receipt notice, at 1-800-375-5283 [TTY 1-800-767-1833] to schedule an appointment with your local Application Support Center using your Confirmation Receipt notice or your official Receipt Notice (I-797). The Application Support Center will collect a digital photograph, signature, and fingerprint from you at your appointment. YOUR APPLICATION CANNOT BE PROCESSED UNTIL YOU HAVE: Appeared for your Appointment at the Application Support Center (if required). Submitted required supporting documentation (if any). PLEASE ALSO NOTE: · We strongly encourage you to SAVE your application electronically and to sign and keep a hardcopy of your application for your records. ◄ Back Cancel Begin Application ► Please read our Secure Site Statement. Please read our Accessibility Statement

## Screen #2 I-907 Form: Request for Premium Processing Service Form Checklist **Certify Forms** Overview **Filing Status** Payment Confirmation Form 1. Form Number Form number of the related petition/application: \* Select a Form Number 🔻 < Back Cancel Continue > Please read our Secure Site Statement. Please read our Accessibility Statement. For assistance or questions regarding this form, please call our National Customer Service Center at 1-800-375-5283 [TDD 1-800-767-1833].

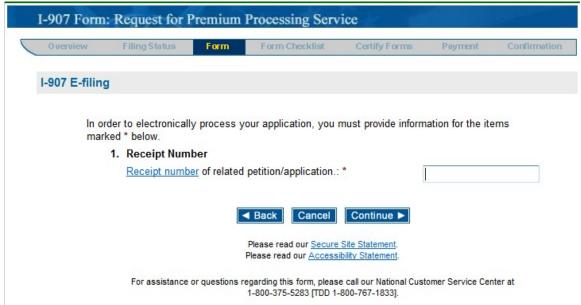

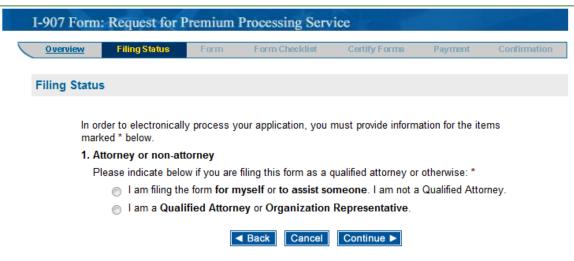

| I-907 For  | rm: Request for                                                                                      | Premium                                                                                                    | Processing Ser                                                                                                    | rvice                                                                                                    |                                                                                    |                                             |
|------------|----------------------------------------------------------------------------------------------------|----------------------------------------------------------------------------------------------------|----------------------------------------------------------------------------------------------------|----------------------------------------------------------------------------------------------------|------------------------------------------------------------------------------------|---------------------------------------------|
| Overview   | Filing Status                                                                                        | Form                                                                                                    | Form Checklist                                                                                                    | Certify Forms                                                                                                    | Payment                                                                            | Confirmation                                |
| Part 1. In | formation about                                                                                      | you. (Pers                                                                                                    | on filing this peti                                                                                                    | tion)                                                                                                    |                                                                                    |                                             |
|            | order to electronically<br>arked * below.                                                            | / process yo                                                                                                    | ur application, you                                                                                                    | must provide inform                                                                                                    | ation for the iten                                                                 | ns                                          |
|            | Family Name                                                                                          | (Last Name):                                                                                                    | *                                                                                                    |                                                                                                    |                                                                                    |                                             |
|            | Given Name (                                                                                         | First Name):                                                                                                    | *                                                                                                    |                                                                                                    |                                                                                    |                                             |
|            | Full Middle Na                                                                                       | me:                                                                                                    |                                                                                                    |                                                                                                    |                                                                                    |                                             |
|            | If filed on bel<br>Company or B<br>Related Case:                                                     | usiness Nam                                                                                                    |                                                                                                    |                                                                                                    |                                                                                    |                                             |
|            | Mailing Addre<br>Street Number<br>P.O. Box Num                                                       | ess:<br>r and Name /                                                                                                  |                                                                                                    |                                                                                                    |                                                                                    |                                             |
| с          | ompany Contact Infe                                                                                  |                                                                                                    |                                                                                                    |                                                                                                    |                                                                                    |                                             |
|            | Name of Com                                                                                          | pany Contac                                                                                                    | t:                                                                                                    |                                                                                                    |                                                                                    |                                             |
|            | Title/Position:                                                                                      |                                                                                                    |                                                                                                    |                                                                                                    |                                                                                    |                                             |
|            | City: *                                                                                              |                                                                                                    |                                                                                                    |                                                                                                    |                                                                                    |                                             |
|            | State: *                                                                                             |                                                                                                    | Se                                                                                                    | elect a State                                                                                                    |                                                                                    | •                                           |
|            | Province:                                                                                            |                                                                                                    |                                                                                                    |                                                                                                    |                                                                                    |                                             |
|            | Zip (U.S. addr<br>Postal Code (C                                                                     |                                                                                                    |                                                                                                    |                                                                                                    |                                                                                    |                                             |
|            | Country:*                                                                                            |                                                                                                    | Se                                                                                                    | elect a Country                                                                                                    |                                                                                    | •                                           |
|            | IRS Tax # (if a                                                                                      | iny):                                                                                                    |                                                                                                    |                                                                                                    |                                                                                    |                                             |
| Y          | Are the atton<br>petition eligib<br>has not been<br>Are the appli<br>Are the atton<br>application el | oner who is f<br>ney or accrea<br>le for Premiu<br>submitted wi<br>cant who is fi<br>ney or accrea<br>ligible for Pre | iling or has filed a p<br>dited representative<br>im Processing. (Con<br>ith the petition.)<br>ling or has filed an<br>dited representative | etition eligible for P<br>for the petitioner w<br>mplete and submit For<br>application eligible f<br>for the applicant w<br>'Complete and submit | ho is filing or has<br>own G-28, if Fown<br>or Premium Proc<br>ho is filing or has | s filed a<br>G-28<br>vessing.<br>i filed an |
|            | Phone Number                                                                                         |                                                                                                    |                                                                                                    |                                                                                                    |                                                                                    |                                             |
|            | Fax Number (/                                                                                        | Area/Country                                                                                                    | Code):                                                                                                    |                                                                                                    |                                                                                    |                                             |
|            | E-Mail Address                                                                                       | s:                                                                                                    |                                                                                                    |                                                                                                    |                                                                                    |                                             |
|            |                                                                                                    | E                                                                                                    | Back Cancel     Please read our <u>Secu</u> Please read our <u>Acces</u>                                                                    | re Site Statement.                                                                                                    |                                                                                    |                                             |
|            | For assistan                                                                                         | ce or questions                                                                                                    | regarding this form, ple<br>1-800-375-5283 [TDD                                                                                             | ase call our National Cus<br>1-800-767-1833].                                                                                                    | stomer Service Cente                                                               | r at                                        |

| Overview      | Filing Status                             | Form            | Form Checklist                                                 | Certify Forms      | Payment           | Confirmatio |
|---------------|-------------------------------------------|-----------------|----------------------------------------------------------------|--------------------|-------------------|-------------|
| Part 2. Infor | mation about                              | request.        |                                                                |                    |                   |             |
|               | 1. Classificati<br>being reque            |                 | Select a Status or Ma                                          | nner of Last Entry |                   | 5           |
|               | Petitioner/A<br>2. in the relati<br>case: |                 |                                                                |                    |                   |             |
|               | 3. Beneficiary relating cas               |                 |                                                                |                    |                   |             |
|               |                                           |                 | Back Cancel                                                    | Continue ►         |                   |             |
|               |                                           |                 | Please read our <u>Secure</u><br>Please read our <u>Access</u> |                    |                   |             |
|               | For assistan                              | ce or questions | regarding this form, pleas<br>1-800-375-5283 (TDD 1-           |                    | mer Service Cente | r at        |

| Overview | Filing Status        | Form            | Form Checklist                                                 | Certify Forms                                | Payment           | Confirmatio  |
|----------|----------------------|-----------------|----------------------------------------------------------------|----------------------------------------------|-------------------|--------------|
| End      | of Primary I-907 F   | orm             |                                                                |                                              |                   |              |
| Yo       | u have reached the   | e end of the    | 1-907 form.                                                    |                                              |                   |              |
|          | continue with the a  | pplication pr   | ocess, select Contin                                           | ue which takes you                           | to the next ste   | p of the     |
| If       | you would like to re | view informa    | ation entered in this fo                                       | orm, select Back to                          | navigate throug   | gh the form. |
| То       | cancel and exit this | s e-filing pro  | cess, select Cancel.                                           |                                              |                   |              |
|          |                      |                 | Back Cancel                                                    | Continue ►                                   |                   |              |
|          |                      |                 | Please read our <u>Secure</u><br>Please read our <u>Access</u> |                                              |                   |              |
|          | For assistan         | ce or questions | regarding this form, pleas                                     | e call our National Custo<br>-800-767-1833]. | mer Service Cente | rat          |

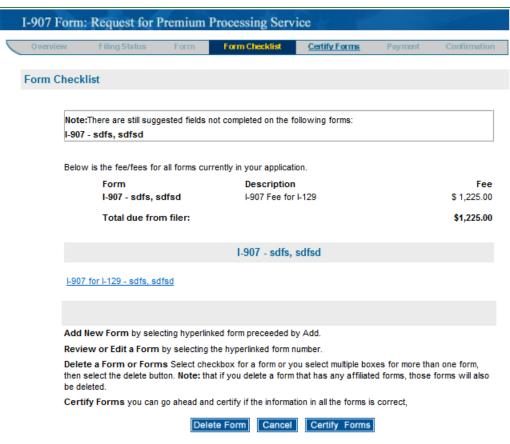

| I-907 Form: Request for Premium Processing Service                                                                                                    |                                     |
|----------------------------------------------------------------------------------------------------|-------------------------------------|
| Overview Filing Status Form Form Checklist Certify                                                                                                    | y Forms Payment Confirmation        |
|                                                                                                    |                                     |
| Certify                                                                                                    |                                     |
| Please review the information below, if you wish to edit any form info                                                                                                    | ormation, either select the Form    |
| Checklist link or the Baok button. If the information is correct, you n<br>and selected the "I Agree" button, you cannot edit the forms.                                                     | nust certify It. Once you certified |
| In order to electronically process your application, you must provide                                                                                                    | information for the items marked    |
| below.                                                                                                    |                                     |
| Your Certification<br>Read the information on penalties in the instructions before comple                                                                                                    | tion this section. If someone       |
| helped you prepare this petition, he or she must complete the Prepa                                                                                                    |                                     |
| Certification: *                                                                                                    | The second second                   |
| I certify, under penalty of perjury under the laws of the Unit<br>that the information provided with this request is all the a<br>obtain any information from the records of the related cas | and correct. USCIS may              |
| determine eligibility for the benefit being sought.                                                                                                    |                                     |
| I understand that U.S. Citizenship and immigration Servic<br>refund of the Premium Processing fee to the addressee a                                                                         | above in Part 1 of this             |
| request if USCIS does not take an action on the relating ;<br>eligible case within 15 calendar days after this request h                                                                     | as been physically                  |
| received at the appropriate USCIS office. Case actions in<br>investigation of suspected fraud or misrepresentation, or<br>approval notice, a request for evidence, or a notice of intr       | the issuance of an                  |
| I understand that only certain Form Types, Petition Catego                                                                                                    | pories, Nonimmigrant                |
| Classifications, and/or range of pending Application Rec<br>and eligible for Premium Processing by the USCIS at the                                                                          | celpt Dates are available           |
| filing.<br>I understand that Premium Processing Service applies o                                                                                                    | niv to one                          |
| application that Premum Processing Service applies of<br>application petition and does not affect other associated<br>understand that USCIS cannot guarantee that any associ                 | applications/petitions.             |
| applications/petitions that are pending and have not been<br>Processing will be processed within the same 15 calend                                                                          | n upgraded for Premium              |
| I understand and certify, pursuant to Title 8 of the Code of                                                                                                    | of Federal Regulations,             |
| Section 103.7 and Section 103.2 respectively, filing and<br>associated with USCIS applications, where applicable, "<br>must be paid when the application is filed." I understand             | are non-refundable and              |
| be honored in the event of an application is med. Funderstand<br>understand a refund is issued in the event the USCIS do                                                                     | withdrawal request. I               |
| guaranteed 15 calendar day processing period, under the<br>pursuant to Section 103.2 of Title 8.                                                                                             |                                     |
| Laiso understand that a charge in the amount of \$30 will                                                                                                    | be imposed on the                   |
| Payor of the filed application if the total amount due can<br>bank or cardholder on which the funds are drawn. I under<br>separate from any other bank or credit card penalty charge         | stand this charge is                |
| by the Issuing Payor bank or credit card merchant.                                                                                                    | es that may be imposed              |
| Print Name:<br>Title:                                                                                                    |                                     |
| Date (mm/dd/yyyy/:                                                                                                    | 06/24/2014                          |
| Company Name:                                                                                                    |                                     |
| Company Street Address:                                                                                                    |                                     |
| City:                                                                                                    |                                     |
| State:                                                                                                    | Select a State 🔍                    |
| Zip Code:                                                                                                    |                                     |
| Daytime Phone Number (Area/Country Code):                                                                                                    |                                     |
| E-Mail Address:<br>Please note: if you do not fully complete this form or fall to submit th                                                                                                  |                                     |
| the instructions, a final decision on your petition may be delayed o                                                                                                    |                                     |
| Preparer Certification                                                                                                    |                                     |
| I declare that I prepared this petition at the request of the based on all information of which I have knowledge.                                                                            | above person and it is              |
| Same individual as signing above.                                                                                                    |                                     |
| Attorney or Representative: In the event of a Request<br>for Evidence (RFE) may the USCIS contact you by Fax or                                                                              | ⊜Yes ⊜No                            |
| E-mail?<br>Print Name:                                                                                                    |                                     |
| Date (mm/dd/)999/:                                                                                                    | 06/24/2014                          |
| Firm Name:                                                                                                    |                                     |
| Firm Address:                                                                                                    |                                     |
| Daytime Phone Number (Area/Country Code):                                                                                                    |                                     |
| Fax Number (Area/Country Code):<br>E-Mall Address:                                                                                                    |                                     |
| E-Mail Address.<br>By selecting I Agree, your application and payment (if ap                                                                                                    | plicable) will be sent to the       |
| USCIS. Please select I Agree only once.                                                                                                    |                                     |
| I intend to mail supporting documentation for this application                                                                                                    | stion.                              |
|                                                                                                    |                                     |
|                                                                                                    |                                     |
| < Back Cancel Contin                                                                                                    | ue 🕨                                |

| Overview   | Filing Status       | Form          | Form Checklist           | Certify Forms   | Payment | Confirmation |
|------------|---------------------|---------------|--------------------------|-----------------|---------|--------------|
| Payment Su | mmary               |               |                          |                 |         |              |
| Pay        | ment Summary        | - Filer       |                          |                 |         |              |
| Liste      | d below are the fee | es that are t | o be paid by filer in th | is application. |         |              |
|            | Form                |               | Description              |                 |         | Fee          |
|            | I-907 - sdfs, s     | dfsd          | I-907 Fee fo             | r I-129         |         | \$ 1,225.00  |
|            | Total due from      | n filer:      |                          |                 |         | \$1,225.00   |
| Payı       | ment Method         |               |                          |                 |         |              |
| Pleas      | se select method o  | of payment:   |                          |                 |         |              |
|            | Credit Ca           | ard 💿 Elect   | tronic Checking or Sa    | vings           |         |              |

| O verview | Filing Status Fi                              | orm Form Checklist         | Certify Forms              | Payment Confirmat                                                           |
|-----------|-----------------------------------------------|----------------------------|----------------------------|-----------------------------------------------------------------------------|
| ayment    | Summary                                       |                            |                            |                                                                             |
|           |                                               |                            |                            |                                                                             |
|           | Form<br>I-907 - sdfs, sdfsd                   | Descripti<br>I-907 Fee     |                            | F<br>\$ 1,225.                                                              |
|           | Total due from file                           | r:                         |                            | \$1,225.                                                                    |
| С         | redit Card Information                        |                            |                            |                                                                             |
|           | order to electronically pro<br>arked * below. | ocess your application, yo | ou must provide infor      | mation for the items                                                        |
|           | Cardholder First Na                           | me: *                      |                            |                                                                             |
|           | Cardholder Middle                             | Initial:                   |                            |                                                                             |
|           | Cardholder Last Na                            | me: *                      |                            |                                                                             |
|           | Billing Address 1: *                          |                            |                            |                                                                             |
|           |                                               |                            | e.g. 123 Main Street       |                                                                             |
|           | Billing Address 2:                            |                            |                            |                                                                             |
|           | City: *                                       |                            |                            |                                                                             |
|           | State: *                                      |                            | Select a State             |                                                                             |
|           | Zip or Postal Code:                           | *                          |                            |                                                                             |
|           | Cardholder Phone                              | Number: *                  |                            | -                                                                           |
|           | Card Number: *                                |                            | Select here for an example | mple                                                                        |
|           | Type of Card: *                               |                            | Visa                       |                                                                             |
|           |                                               |                            | Mastercard                 |                                                                             |
|           |                                               |                            | American                   | Express                                                                     |
|           | Enterline Bate 4                              |                            | Discover                   |                                                                             |
|           | Expiration Date: *                            |                            | Select Month               | Select Year                                                                 |
|           | Security Indicator:                           |                            |                            |                                                                             |
|           |                                               |                            | What is a security indic   | ator?                                                                       |
| re<br>Se  |                                               | erprinting service fees as | ociated with U.S. Cit      | nd Section 103.2<br>tizenship and Immigration<br>be paid when the applicati |

withdrawal request. USCIS will ONLY refund your fee if you paid more than once for the same immigrant. If this situation applies to you, contact USCIS at 1-800-375-5283 for information on how to file a refund request. A charge in the amount of \$30.00 will be imposed on the Payor of a filed application if the total amount due cannot be honored by the respective bank or cardholder on which the funds are drawn. The charge is separate from any other bank or credit card penalty charges that may be imposed by the issuing Payor bank or credit card merchant.

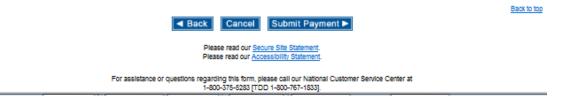

Screen #11 (ACH Payment)

| I-907 Form: | Request for Pre                                                          | emium Pro      | ocessing Serv               | rice                 |                      |                    |
|-------------|--------------------------------------------------------------------------|----------------|-----------------------------|----------------------|----------------------|--------------------|
| Overview    | Filing Status                                                            | Form           | Form Checklist              | Certify Forms        | Payment              | Confirmation       |
| Payment Sur | mmary                                                                    |                |                             |                      |                      |                    |
|             | Form<br>I-907 - sdfs, sdfs                                               | sd             | Description<br>I-907 Fee fo |                      |                      | Fee<br>\$ 1,225.00 |
|             | Total due from f                                                         | iler:          |                             |                      |                      | \$1,225.00         |
| ACH         | Information                                                              |                |                             |                      |                      |                    |
| marke       | er to electronically pr<br>d * below.<br>ee account informatio<br>ation. |                |                             |                      |                      |                    |
|             | Account Owner Fi                                                         | rst Name: *    |                             |                      |                      |                    |
|             | Account Owner Mi                                                         | iddle Initial: |                             |                      |                      |                    |
|             | Account Owner La                                                         | st Name: *     |                             |                      |                      |                    |
|             | Account Owner Ac                                                         | idress 1: *    |                             |                      |                      |                    |
|             | Account Owner Ac                                                         | ldress 2:      |                             | e.g. 123 Main Stre   | et                   |                    |
|             | City: *                                                                  |                |                             |                      |                      |                    |
|             | State: *                                                                 |                |                             | Select a State       |                      | •                  |
|             | Zip or Postal Code                                                       | e: *           |                             |                      |                      |                    |
|             | Account Owner Ph                                                         | one Number     | *                           | -                    | -                    |                    |
|             | Account Type: *                                                          |                |                             | Select an Acco       | unt Type 💌           |                    |
|             | Account Number:                                                          | *              |                             |                      |                      |                    |
|             |                                                                          |                |                             | Select here for an e | example of an Accou  | nt Number          |
|             | Verify Account No                                                        |                |                             |                      |                      |                    |
|             | Routing Transit N                                                        | umber: *       |                             | Select here for an ( | example of a Routing | Transit Number     |
|             | Verify Routing Tra                                                       | ansit Number   | *                           |                      |                      |                    |

Pursuant to Title 8 of the Code of Federal Regulations, Section 103.7 and Section 103.2 respectively, filing and fingerprinting service fees associated with U.S. Citizenship and Immigration Services applications, where applicable, "are non-refundable and must be paid when the application is filed."

No refunds or returns will be honored in the event of an application cancellation, user error, or withdrawal request. USCIS will ONLY refund your fee if you paid more than once for the same immigrant. If this situation applies to you, contact USCIS at 1-800-375-5283 for information on how to file a refund request. A charge in the amount of \$30.00 will be imposed on the Payor of a filed application if the total amount due cannot be honored by the respective bank or cardholder on which the funds are drawn. The charge is separate from any other bank or credit card penalty charges that may be imposed by the issuing Payor bank or credit card merchant.

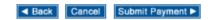

Back to top

Please read our <u>Secure Site Statement</u>. Please read our <u>Accessibility Statement</u>.

For assistance or questions regarding this form, please call our National Customer Service Center at 1-800-375-5283 [TDD 1-800-767-1833].

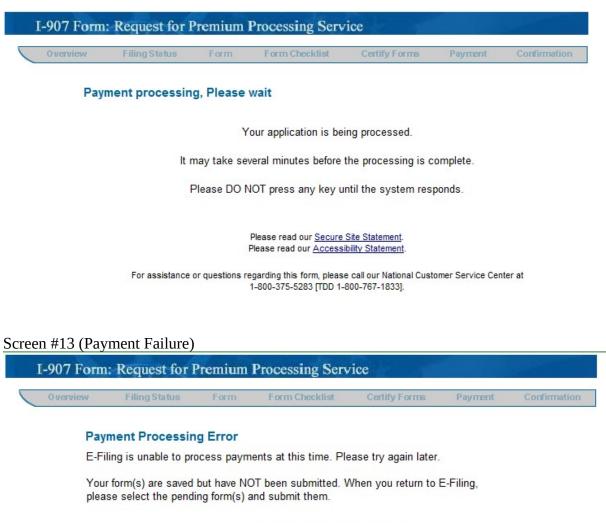

For assistance or questions regarding this form, please call our National Customer Service Center at 1-800-375-5283 [TDD 1-800-767-1833].

Screen #13 (Payment Success)

| Application Has Been Submitte                                                                       | ed.                                                                                                    |
|----------------------------------------------------------------------------------------------------|----------------------------------------------------------------------------------------------------|
| NOT file the same application agai                                                                  | n.                                                                                                    |
| eipt Number(s) listed below.                                                                        |                                                                                                    |
| Confirmation Receipt Notice, sele                                                                   | ct the form link.                                                                                                    |
| Confirmation Receipt Notice, select                                                                 | ct the Finish button.                                                                                                    |
| USCIS Receipt<br>Number                                                                             | Filing Fee                                                                                                    |
| WAC148                                                                                              | \$ 1,225.00                                                                                                    |
|                                                                                                    | \$ 1,225.00                                                                                                    |
|                                                                                                    | 06/24/2014                                                                                                    |
| Finish                                                                                              |                                                                                                    |
| ing Adobe Reader 7 or higher.                                                                       |                                                                                                    |
| , and you would like to request a c<br>ail request to <u>E-Filing.Support@</u><br>e e-mail message. |                                                                                                    |
| ssfully submit an E-Filing applicati<br>ion's fee. USCIS is NOT able to re                          |                                                                                                    |
| Please read our <u>Secure Site Statement</u> .<br>Please read our <u>Accessibility Statement</u> .  |                                                                                                    |
|                                                                                                    | NOT file the same application agai<br>pipt Number(s) listed below.<br>Confirmation Receipt Notice, selec<br>Confirmation Receipt Notice, selec<br>USCIS Receipt<br>Number<br>WAC148<br>MAC148<br>ing Adobe Reader 7 or higher.<br>and you would like to request a c<br>ail request to E-Filing.Support@c<br>e e-mail message.<br>ssfully submit an E-Filing application<br>or's fee. USCIS is NOT able to re<br>Please read our <u>Secure Site Statement</u> . |

| Confirmation Receipt                                                                                                    |                                                                                                    |                                                                                                    |                                                                                                    |
|----------------------------------------------------------------------------------------------------|----------------------------------------------------------------------------------------------------|----------------------------------------------------------------------------------------------------|----------------------------------------------------------------------------------------------------|
|                                                                                                    |                                                                                                    | WAC148                                                                                                    |                                                                                                    |
| Organizatio                                                                                                    |                                                                                                    |                                                                                                    |                                                                                                    |
|                                                                                                    | ling Fee: \$                                                                                                    |                                                                                                    |                                                                                                    |
|                                                                                                    | rint Fee:                                                                                                    |                                                                                                    |                                                                                                    |
|                                                                                                    | Paid by:                                                                                                    | Visa                                                                                                    |                                                                                                    |
| days by standard mail with the same Receipt Number for<br>The Premium Processing Service applies only to this app<br>applications/petitions. USCIS cannot guarantee that any<br>not been upgraded for Premium Processing will be proce<br>Next Steps:<br>Send supporting documentation to the address below<br>the information on service downsor downsor downsor                                                                                                    | plication/petiti<br>associated a<br>essed within t                                                                                                    | on and does n<br>oplications/peti<br>ne same 15 ca                                                                                                    | tions that are pending and have<br>lendar day period.                                                                                                    |
| <ul> <li>For information on required supporting docu<br/>links listed at the following Internet address:</li> </ul>                                                                                                    |                                                                                                    |                                                                                                    | h, see the USCIS Form Instructions                                                                                                    |
|                                                                                                    |                                                                                                    |                                                                                                    |                                                                                                    |
| <ul> <li>DO attach one copy of this Confirmation Records and automation</li> </ul>                                                                                                    | ceipt as a cov                                                                                                    | er page for the                                                                                                    | supporting documentation that you                                                                                                    |
| DO attach one copy of this Confirmation Rec<br>are submitting.     DO keep the extra copy of the Confirmation I<br>DO NOT send a copy of your e-filed applicat<br>DO NOT include any applications or fees wit                                                                                                    | Receipt and t<br>tion with your                                                                                                    | he copy of the<br>supporting doo                                                                                                    | application for your records.                                                                                                    |
| are submitting.<br>DO keep the extra copy of the Confirmation 1<br>DO NOT send a copy of your e-filed applicat<br>DO NOT include any applications or fees with                                                                                                    | Receipt and t<br>tion with your<br>th your suppo                                                                                                    | he copy of the<br>supporting doo                                                                                                    | application for your records.                                                                                                    |
| are submitting.<br>DO keep the extra copy of the Confirmation 1<br>DO NOT send a copy of your e-filed applicat<br>DO NOT include any applications or fees with                                                                                                    | Receipt and t<br>tion with your<br>th your suppo<br>ress:                                                                                                    | he copy of the<br>supporting doo<br>ting document                                                                                                    | application for your records.<br>umentation.<br>lation for this e-filed application.                                                                                                    |
| are submitting.<br>DO keep the extra copy of the Confirmation 1<br>DO NOT send a copy of your e-filed applicat<br>DO NOT include any applications or fees with<br>Please mail in any supporting documentation to this addr                                                                                                    | Receipt and t<br>tion with your<br>th your suppo<br>ress:<br>For using                                                                                                    | he copy of the<br>supporting doo<br>ting document                                                                                                    | application for your records.<br>umentation.<br>ation for this e-filed application.                                                                                                    |
| are submitting.<br>DO keep the extra copy of the Confirmation I<br>DO NOT send a copy of your e-filed applicat<br>DO NOT include any applications or fees with<br>Please mail in any supporting documentation to this addr<br>U.S. Mail:<br>USCIS California Service Center                                                                                                    | Receipt and t<br>tion with your<br>th your suppo<br>ress:<br>For using<br>USCIS C                                                                                                    | he copy of the<br>supporting doc<br>ting document                                                                                                    | application for your records.<br>umentation.<br>tation for this e-filed application.<br>rivice other than U.S. mail:<br>ce Center                                                                                                    |
| are submitting.<br>DO keep the extra copy of the Confirmation 1<br>DO NOT sends a copy of your e-filed applicat<br>DO NOT include any applications or fees with<br>Please mail in any supporting documentation to this addr<br>U.S. Mail:                                                                                                    | Receipt and t<br>tion with your<br>th your suppo<br>ress:<br>For using<br>USCIS C<br>Premium                                                                                                    | ting document<br>a delivery se<br>difornia Servi<br>Processing S                                                                                                    | application for your records.<br>umentation.<br>tation for this e-filed application.<br>rivice other than U.S. mail:<br>ce Center                                                                                                    |
| are submitting.<br>DO keep the extra copy of the Confirmation 1<br>DO NOT send a copy of your e-filed applicat<br>DO NOT include any applications or fees with<br>Please mail in any supporting documentation to this addr<br>U.S. Mail:<br>USCIS California Service Center<br>Premium Processing Service                                                                                                    | Receipt and t<br>tion with your<br>th your suppo<br>ress:<br>For usin<br>USCIS C<br>Premium<br>24000 Av                                                                                                    | ting document<br>a delivery se<br>difornia Servi<br>Processing S                                                                                                    | application for your records.<br>umentation.<br>lation for this e-filed application.<br>revice other than U.S. mail:<br>ce Center<br>ervice<br>Floor, Room 2312                                                                                                    |
| are submitting.<br>DO keep the extra copy of the Confirmation 1<br>DO NOT send a copy of your e-filed applicat<br>DO NOT include any applications or fees with<br>Please mail in any supporting documentation to this addr<br>U.S. Mail:<br>USCIS California Service Center<br>Premium Processing Service<br>P.O. Box 10825                                                                                                    | Receipt and t<br>tion with your<br>th your suppo<br>ress:<br>For usin<br>USCIS C<br>Premium<br>24000 Av                                                                                                    | a delivery se<br>lifornia Servi<br>Processing S<br>ila Road, 2nd<br>liguel, CA 92                                                                                                    | application for your records.<br>umentation.<br>lation for this e-filed application.<br>revice other than U.S. mail:<br>ce Center<br>ervice<br>Floor, Room 2312                                                                                                    |
| are submitting.<br>DO keep the extra copy of the Confirmation 1<br>DO NOT send a copy of your e-filed applicat<br>DO NOT include any applications or fees with<br>Please mail in any supporting documentation to this addr<br>U.S. Mail:<br>USCIS California Service Center<br>Premium Processing Service<br>P.O. Box 10825                                                                                                    | Receipt and t<br>tion with your support<br>ress:<br>For using<br>USCIS C:<br>Premium<br>24000 Av<br>Laguna I<br>E-Mail Ad                                                                                                    | he copy of the<br>supporting doc<br>ting document<br>a delivery se<br>lifornia Servi<br>Processing S<br>ila Road, 2nd<br>liguel, CA 92<br>Idress:                                                                                                    | application for your records.<br>umentation.<br>lation for this e-filed application.<br>revice other than U.S. mail:<br>ce Center<br>ervice<br>Floor, Room 2312                                                                                                    |
| are submitting.<br>DO keep the extra copy of the Confirmation 1<br>DO NOT send a copy of your e-filed applicat<br>DO NOT include any applications or fees wit<br>Please mail in any supporting documentation to this addr<br>U.S. Mail:<br>USCIS California Service Center<br>Premium Processing Service<br>P.O. Box 10825<br>Laguna Niguel, CA 92607<br>Please Note: The 15-day premium processing time for th                                                                                                    | Receipt and t<br>ion with your<br>th your suppo<br>ress:<br>For using<br>USCIS C<br>Premium<br>24000 Av<br>Laguna I<br>E-Mail Ac<br>CSC-PRE<br>his premium p                                                                                     | a delivery se<br>lifornia Servi<br>Processing S<br>ila Road, 2nd<br>igguel, CA 92<br>idress:<br>MIUM.PROCE                                                                                                    | application for your records.<br>sumentation.<br>tation for this e-filed application.<br>ervice other than U.S. mail:<br>ce Center<br>tervice<br>Filoor, Room 2312<br>677<br>SSING@DHS.GOV                                                                                                    |
| are submitting.<br>DO keep the extra copy of the Confirmation 1<br>DO NOT send a copy of your e-filed applicat<br>DO NOT include any applications or fees with<br>Please mail in any supporting documentation to this addr<br>U.S. Mail:<br>USCIS California Service Center<br>Premium Processing Service<br>P.O. Box 10825<br>Laguna Niguel, CA 92607<br>Please Note: The 15-day premium processing time for th<br>has received the initial supporting evidence that must ac<br>For assistance or questions regarding your applicati<br>800-375-2828 [TTY 1-800-767-1833]. For the status of | Receipt and t<br>tion with your<br>th your suppo<br>ress:<br>For using<br>USCIS C.<br>Premium<br>24000 Av<br>Laguna N<br>E-Mail Au<br>CSC-PRE<br>his premium p<br>company you                                                                    | he copy of the<br>supporting doc<br>ting document<br>a delivery set<br>lifornia Servi<br>Processing S<br>ila Road, 2nd<br>liguel, CA 92<br>Idress:<br>MIUM.PROCE<br>rocessing requ<br>petition.<br>call our Natio                                                          | application for your records.<br>sumentation.<br>lation for this e-filed application.<br>Invice other than U.S. mail:<br>ce Center<br>lervice<br>Floor, Room 2312<br>SSING@DHS.GOV<br>est will NOT begin until USCIS<br>nal Customer Service Center at 1-                                                                                                    |
| are submitting.<br>DO keep the extra copy of the Confirmation 1<br>DO NOT send a copy of your e-filed applicat<br>DO NOT include any applications or fees wit<br>Please mail in any supporting documentation to this addr<br>U.S. Mail:<br>USCIS California Service Center<br>Premium Processing Service<br>P.O. Box 10825<br>Laguna Niguel, CA 92607<br>Please Note: The 15-day premium processing time for th<br>has received the initial supporting evidence that must ac:<br>For assistance or questions regarding your applicati                                                         | Receipt and t<br>tion with your<br>th your support<br>Por using<br>USCIS C:<br>Premium<br>24000 Av<br>Laguna N<br>E-Mail Ad<br>CSC-PRE<br>his premium p<br>company you<br>ton, you may<br>your application<br>any not present<br>s receipt notic | he copy of the<br>supporting door<br>ting document<br>a delivery set<br>lifornia Servi<br>Processing S<br>lia Road, 2nd<br>liguel, CA 92<br>idress:<br>MIUM.PROCE<br>rocessing requipetition.<br>call our Nation<br>tion, you can<br>v/petition was in<br>t this receipt n | application for your records.<br>umentation.<br>ation for this e-filed application.<br>ervice other than U.S. mail:<br>ce Center<br>iervice<br>Floor, Room 2312<br>677<br>ESSING@DHS.GOV<br>est will NOT begin until USCIS<br>nal Customer Service Center at 1-<br>access the USCIS web site at<br>received by USCIS. This receipt notice<br>too have been<br>situte evidence that you have been<br>situte evidence that you application |